**Forum: Aide - Recherche de logiciels Topic: Conversion vidéo Subject: Re: Conversion vidéo** Publié par: Anonyme Contribution le : 21/04/2013 17:59:40

Ah, pardon. Ben en fait si tu cliques une fois, ça t'amène sur le site où est hébergée mon image et une seconde fois (quand tu es sur ledit site) ça l'agrandit. Je sais, c'est pas pratique mais je ne comprends pas pourquoi quand je copie un des liens à publier ça me l'affiche en plus petit. Je n'ai pas voulu les mettre sur Gratilog parce que ça s'affiche à la fin du poste et c'est moins pratique. Je viens de l'ajouter au serveur de Gratilog. Peut-être que là ça ira pour toi.

## **Fichier(s) attaché(s)**:

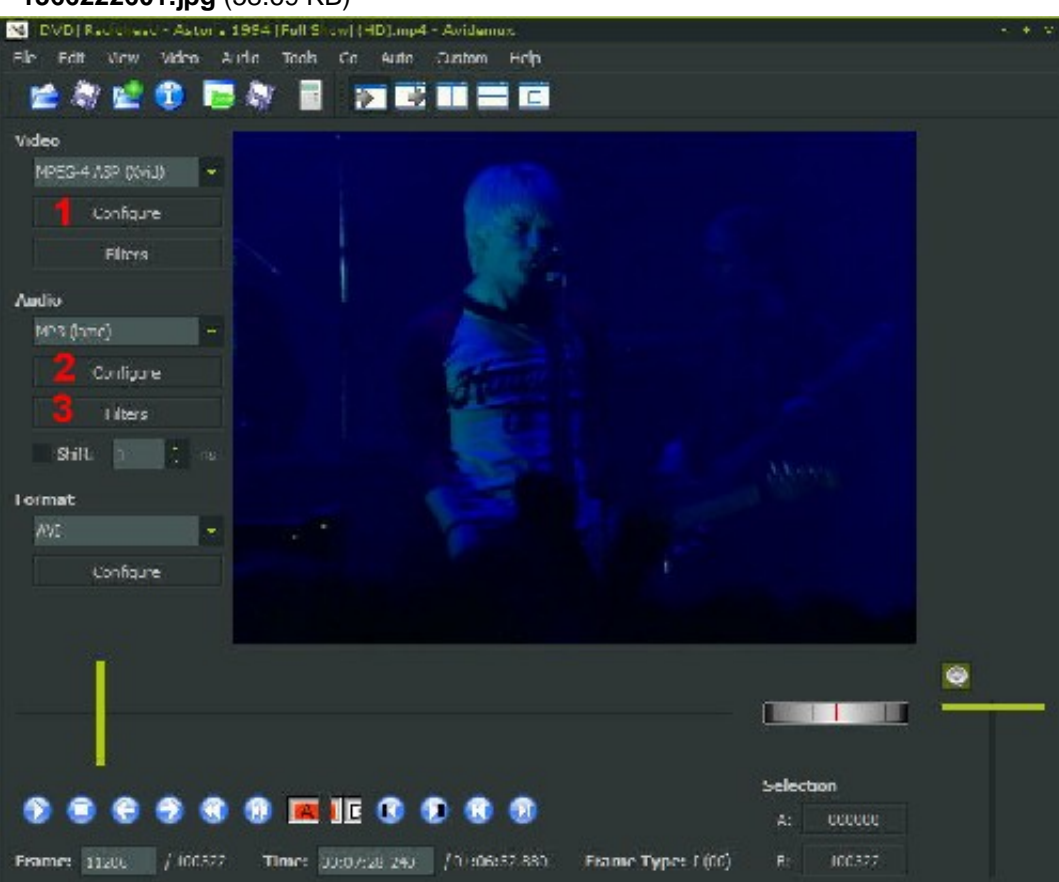

## **1366222601.jpg** (58.69 KB)